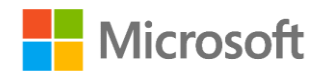

# Statement of Work

### **Privileged Access Workstation**

Prepared for DeKalb County  $\mathcal{S}$  for  $\mathcal{S}$ 

Prepared by Microsoft Services

Date: January 7, 2019

# Table of contents

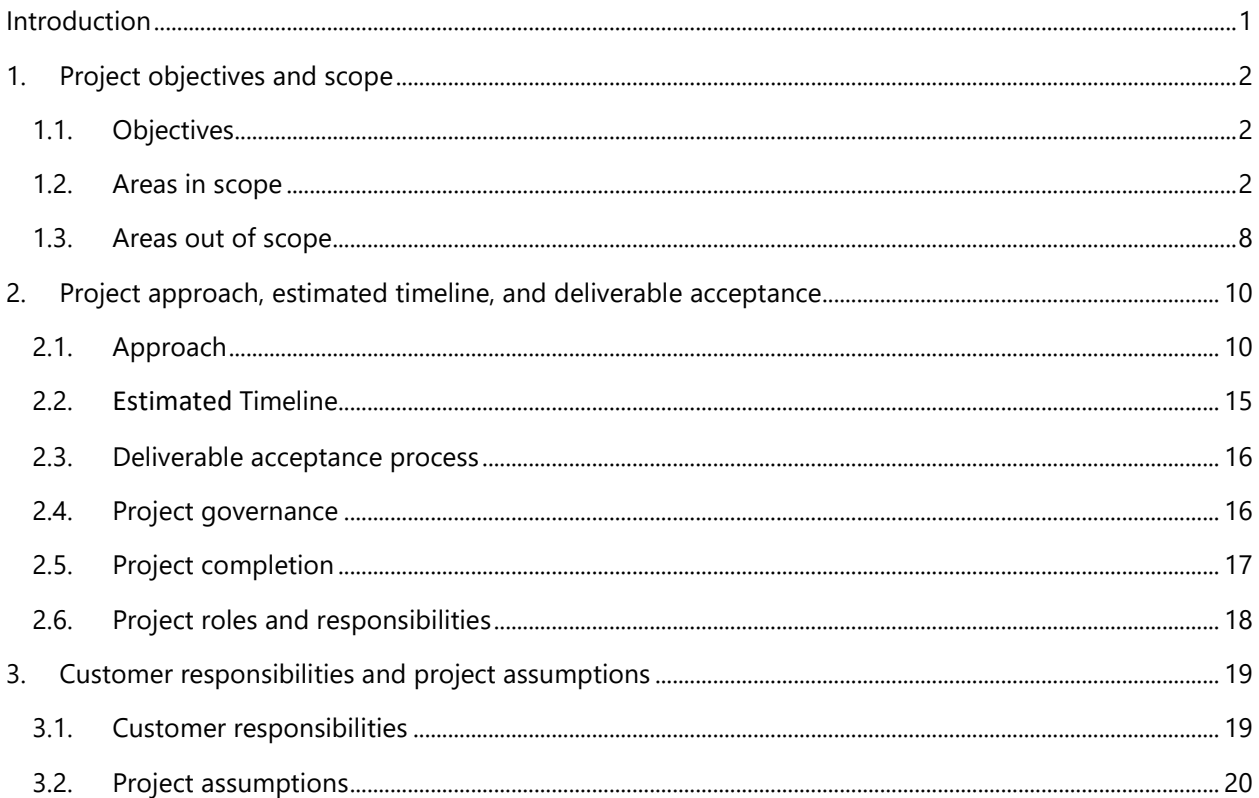

This Statement of Work ("SOW") and any exhibits, appendices, schedules, and attachments to it are made pursuant to Letter Agreement No. DORV177-130782-149580 ("Work Order") and describes the work to be performed ("Services") by Microsoft Corporation ("Microsoft," "us," "we," or "our") for Dekalb County ("Dekalb County." "Customer," "you," or "your") relating to your Privileged Access Workstation Project ("project").

This SOW and the associated Work Order expire thirty (30) days after their publication date, unless signed by both parties or formally extended in writing by Microsoft.

### <span id="page-2-0"></span>**Introduction**

DeKalb County is seeking to build a new Active Directory to remediate technical issues, such as a ".local" suffix in their current Active Directory Forest, which will allow them to move forward on their broader modernization goals. In support of this, Dekalb County would like to build Privileged Access Workstations that will be used to administer their new Active Directory.

The purpose of this SOW is to provide DeKalb County with the proposed scope, activities, and timeline necessary to complete this activity.

DeKalb County, like many organizations in both the commercial and government sectors, faces an increasingly challenging cyberthreat environment. Attackers have become sophisticated in both attack methodologies and in navigating business and social structures to obtain the information which they are seeking. These modern cyberattacks are adept at rapidly gaining administrative access to computing environments. These attacks are difficult to identify, and they often result in remote malicious actors gaining unfettered access to most or all of an organization's electronic documents, including emails, reports, presentations, Customer data, and other intellectual property. These attackers sometimes also target an organization as a relay point to attack customers, suppliers, employees, or trusted business partners of that organization.

Protecting against these attacks is a key priority for DeKalb County.

The Microsoft Services Privileged Access Workstation ("PAW") offer addresses the need for highly secured workstations for the administration of identity systems, application servers, cloud services, private cloud fabric, and sensitive business functions. A PAW is a hardened and locked-down workstation which is designed to help safeguard sensitive accounts and their tasks.

Using PAW is a first step toward improving security posture. PAWs can help protect privileged accounts and help reduce the risk of credential theft, lateral movement, and elevation of privileges.

The implementation of PAW should be performed together with other mitigations, such as limiting the number of highly privileged administrative accounts in on-premises IT systems and cloud services, and overall service hardening, which can help a company defend against credential theft attacks.

## <span id="page-3-0"></span>**1. Project objectives and scope**

### <span id="page-3-1"></span>**1.1. Objectives**

The objective of the engagement is to implement PAWs with applications for the following administrative tasks, which are based on Microsoft-recommended practices, architectures, accumulated field experience, and Customer requirements such as:

Active Directory Domain Services ("AD DS") management

PAW leverages the newest and most advanced security features in Windows 10 Enterprise, including:

- Unified Extensible Firmware Interface ("EFI") Secure Boot.
- Windows BitLocker Drive Encryption.
- Windows Defender Antivirus.
- Windows Defender Credential Guard.
- Windows Defender Exploit Guard.
- Windows Defender Firewall.
- Microsoft AppLocker application whitelisting.
- Integration with Azure Log Analytics.

The default PAW image includes a number of common administrative tools, including:

- Microsoft Remote Server Administration Tools ("RSAT")
- Windows PowerShell
- Microsoft Azure PowerShell module for ARM ("AzureRM")

### <span id="page-3-2"></span>**1.2.Areas in scope**

This section details the areas which are within scope.

### **1.2.1. General project scope**

Microsoft will provide Services in support of the following scope.

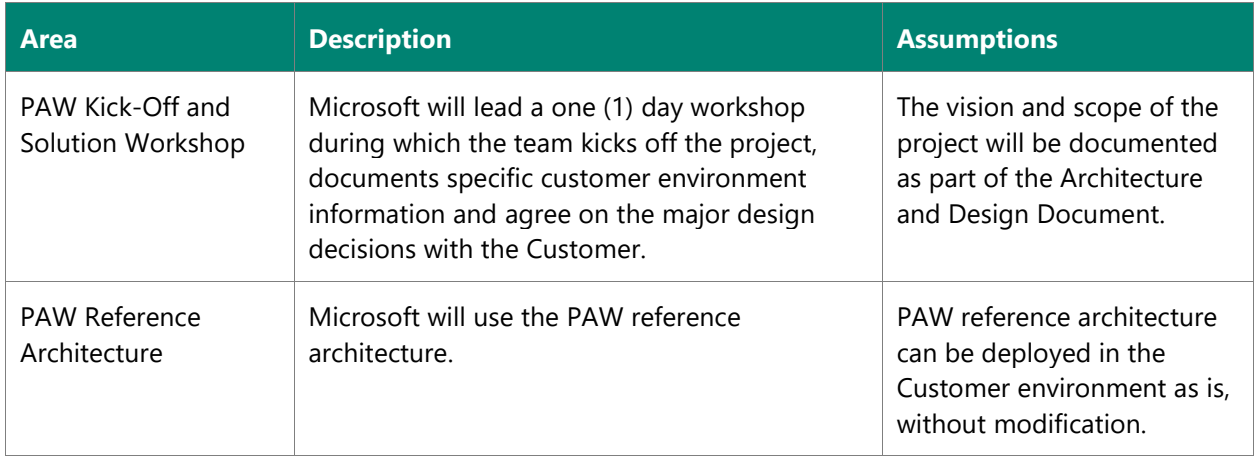

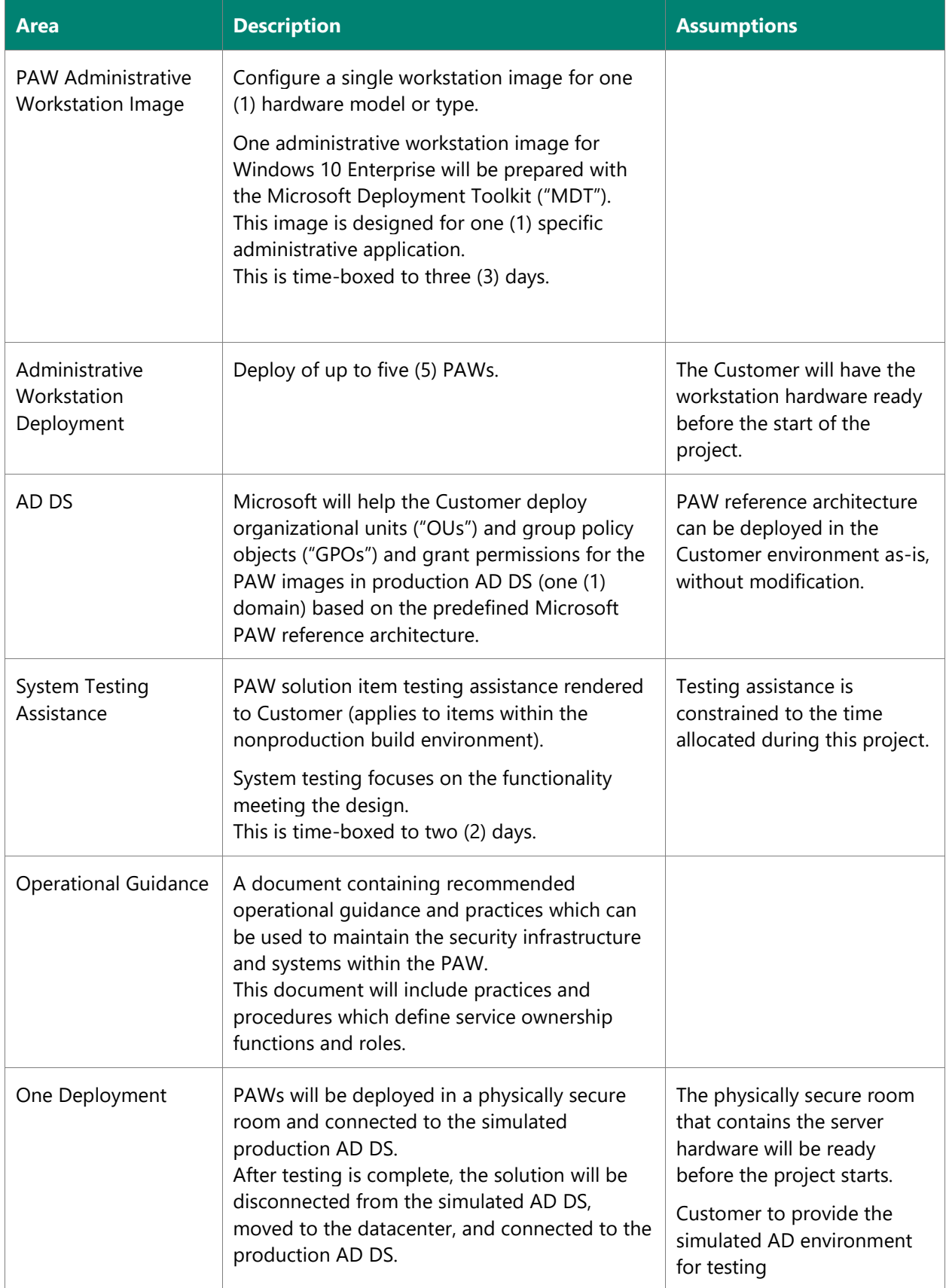

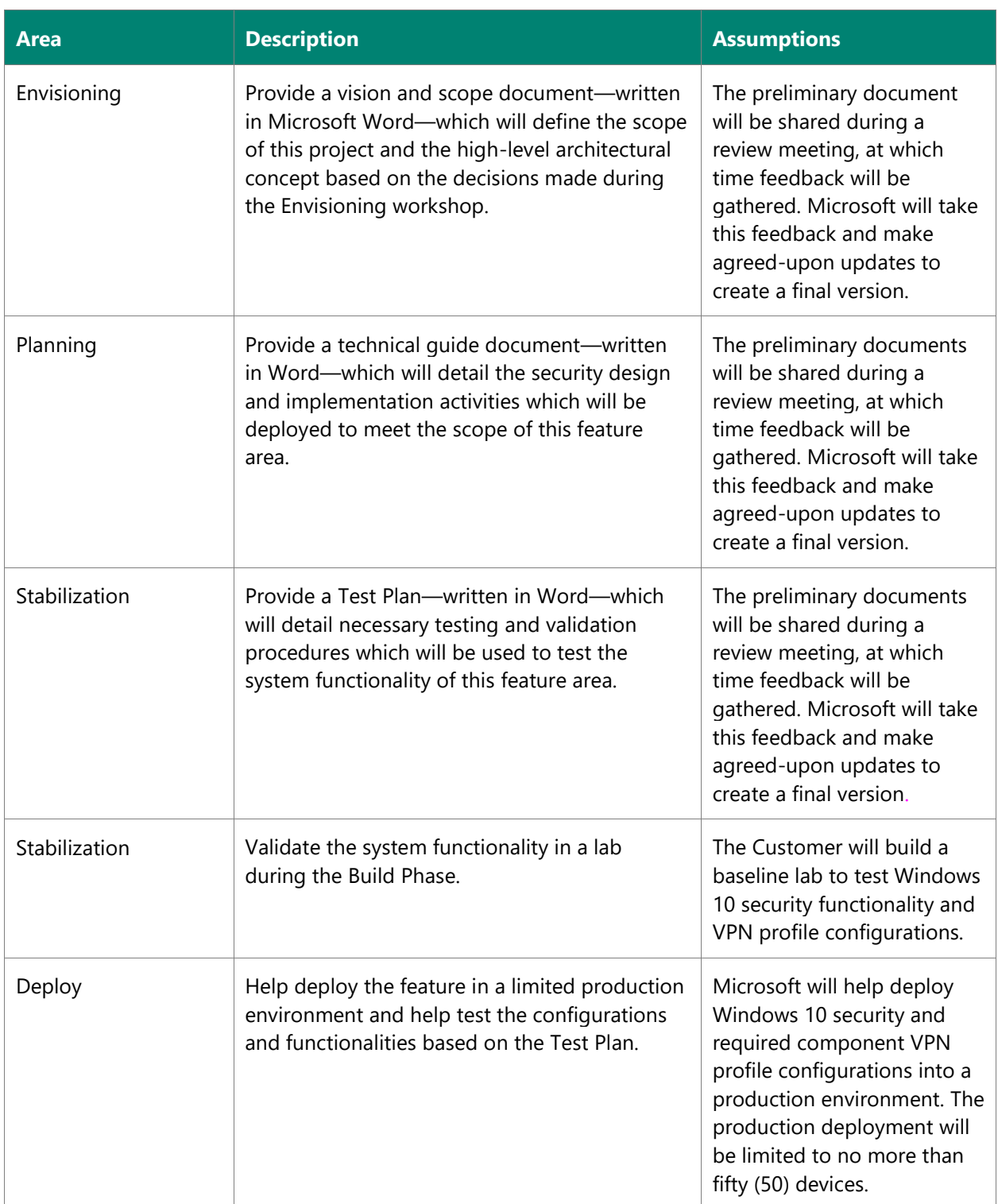

### **1.2.2. Software products and technologies**

The products and technology which are listed in the following table are required for the project. The Customer is responsible for obtaining all identified licenses and products.

**Important note:** unless otherwise agreed to in the Work Order, the Customer temporarily appoints Microsoft to act as its agent for the limited purpose of accepting and agreeing to the user terms of any click-through license agreement which accompanies the software (Microsoft or non-Microsoft) which is listed in this SOW or the Work Order and is included within the test and development environments. The Customer can read these terms by clicking the **About** box in the toolbar ribbon for the specific product at [www.microsoft.com](http://www.microsoft.com/) or by requesting a copy from the Microsoft Project Manager.

Unless otherwise agreed to in writing in the Work Order, the Customer temporarily entitles Microsoft to act as its agent for the download of the required software. With this authority, Microsoft can apply the known-good media process to download and validate the required software and can compile the software into a specific disk image structure which can be used to build an MDT server or provide a known good build ISO image.

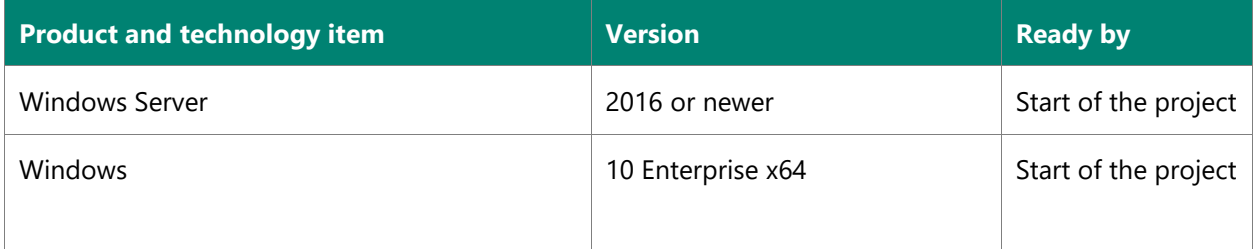

The following software packages will be required for the solution and are available as Internet downloads at no cost. Microsoft will provide a text file with packages, versions, and their respective download locations. A script will be provided to help download the required files.

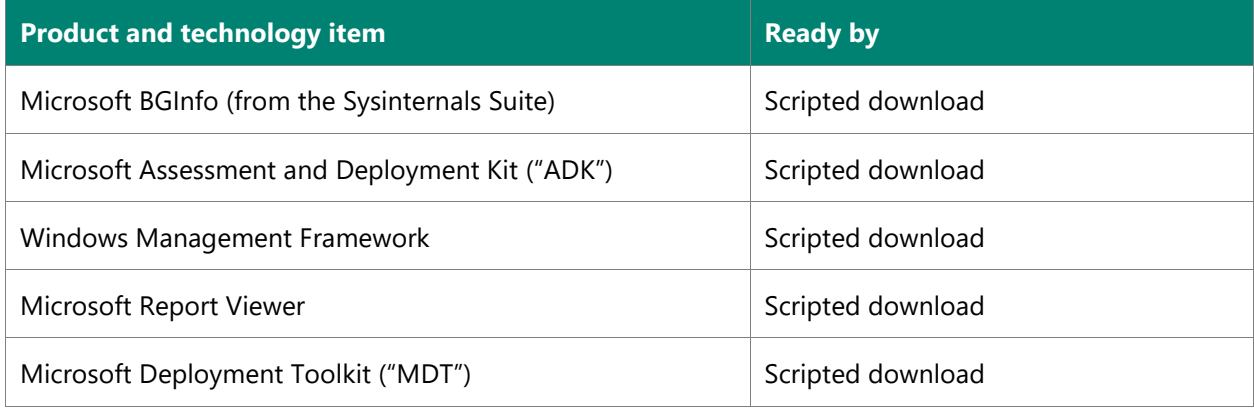

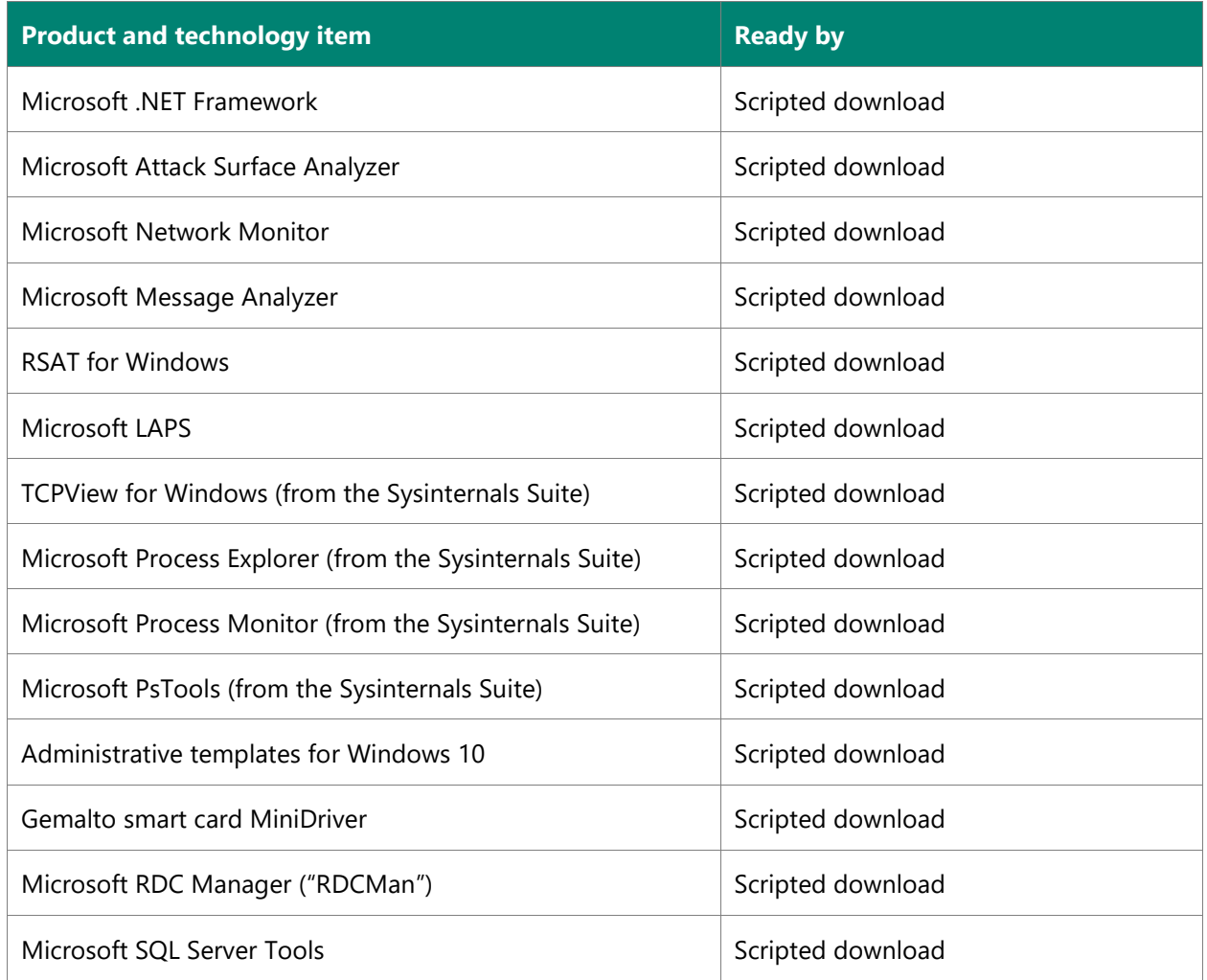

# **1.2.3. System integration**

The following system integration is in scope for the project.

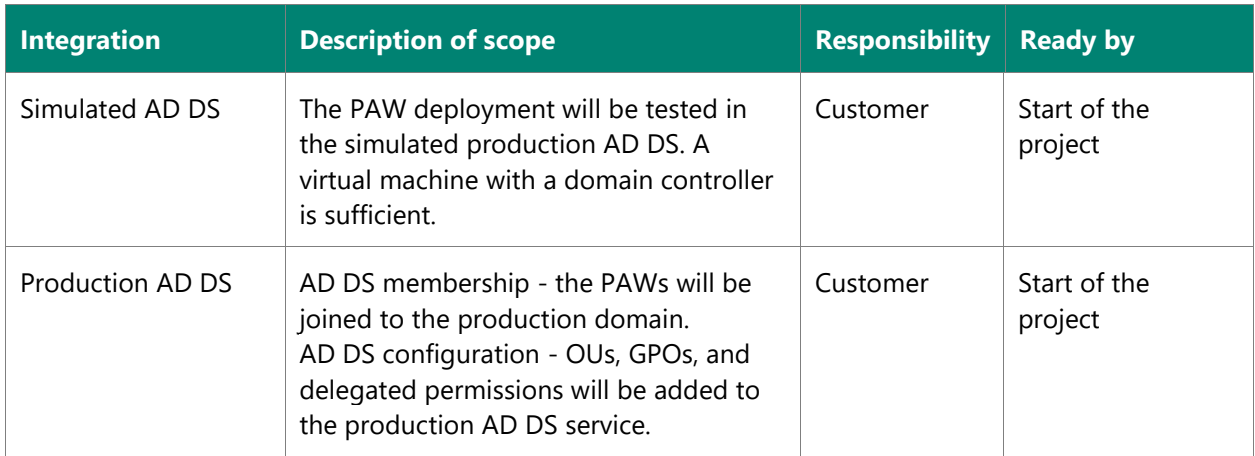

### **1.2.4. Environments**

The following table provides information about the development and test facilities which are to be used by the project team members. For the following environments, Customer will be responsible for allocating and setting up the base hardware, network hardware, and network connectivity, and will provide the required software. The joint Microsoft and Customer team will install and configure the software products shown in this document.

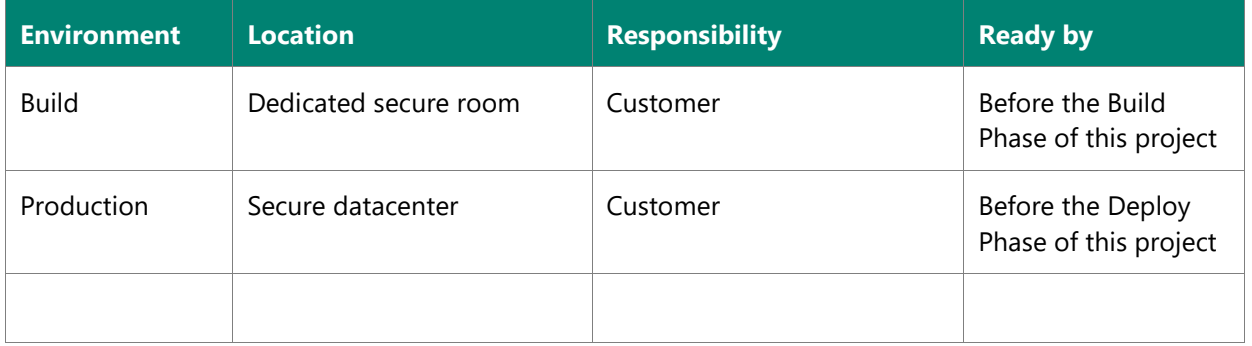

### **1.2.5. Testing and defect remediation**

#### **Testing**

The following testing is included in the scope of the project. If the Customer has responsibility for testing, the Microsoft effort to support that activity is identified. If additional time is needed for Microsoft testing support, then it can be requested as described in this SOW.

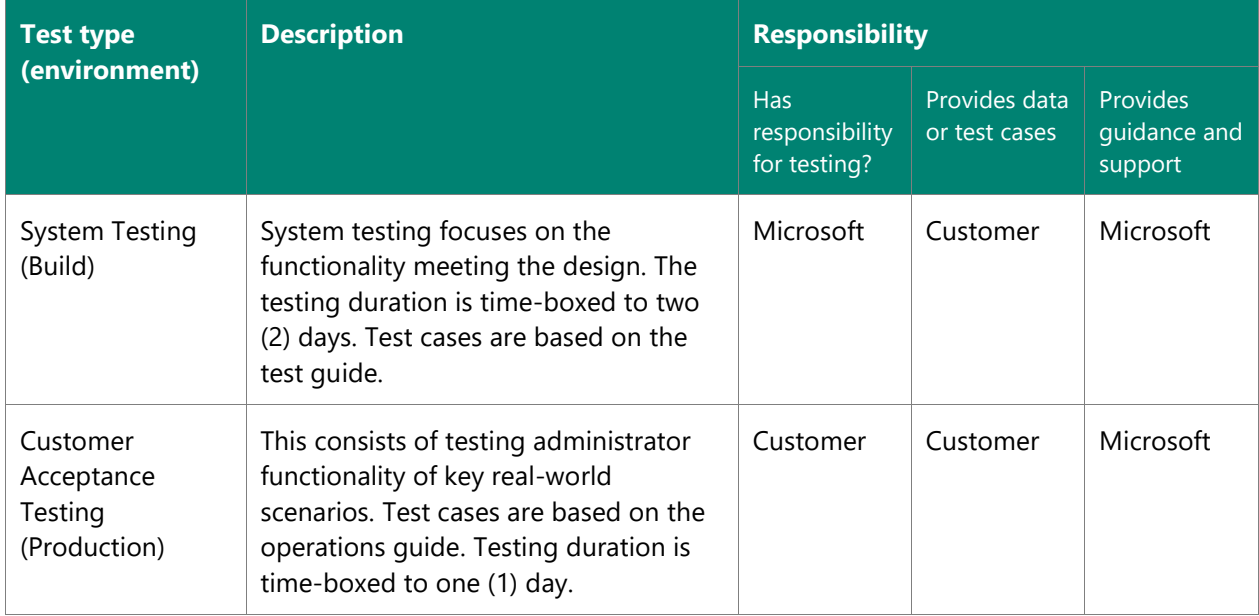

#### **Defect remediation**

If defects are identified during testing, the priority of the item will be jointly agreed upon by the Customer and Microsoft. Defect prioritization is defined in the following table.

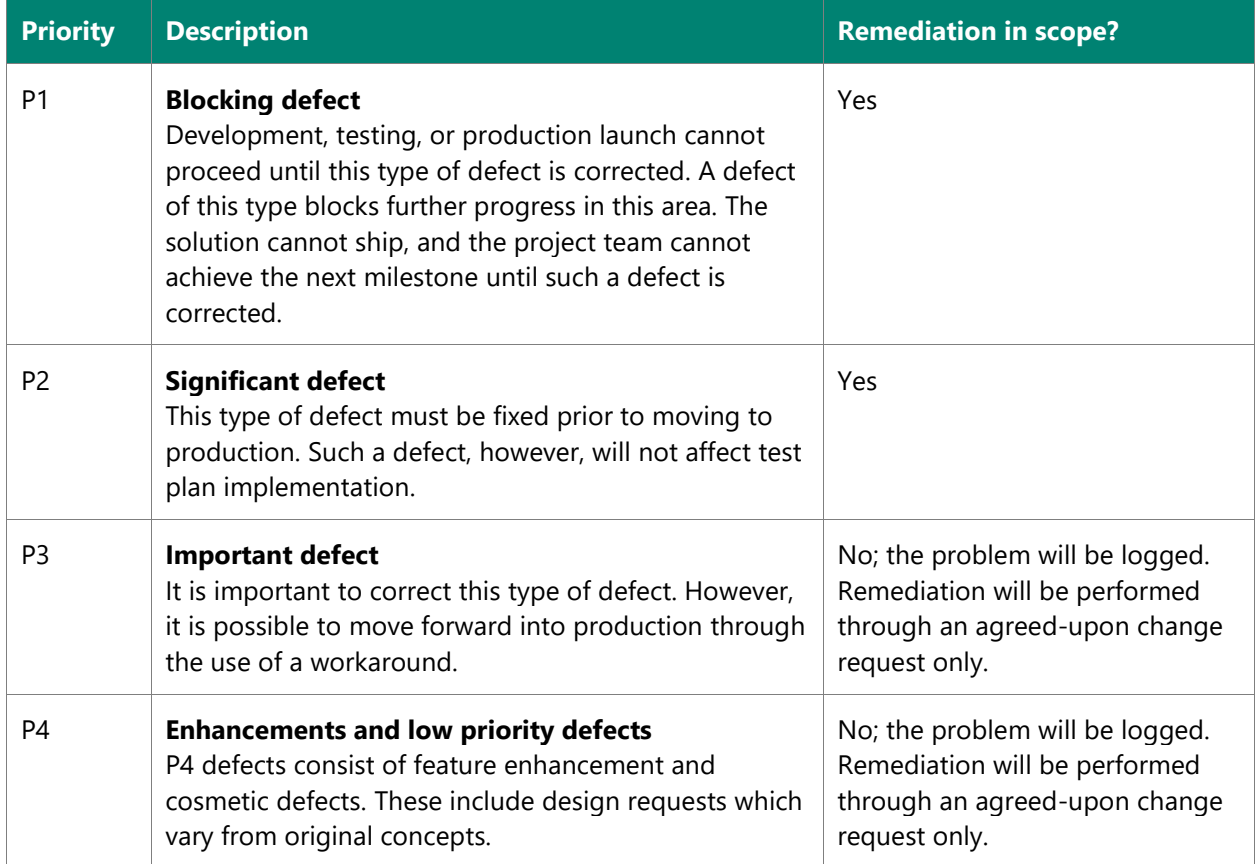

**Note:** product bug fixes and design change requests are not in scope. Product-related issues must be addressed separately through Premier support.

### **1.2.6. Training**

Informal knowledge transfer will be provided throughout the project. Informal knowledge transfer is defined as information shared when Customer staff members work side by side with Microsoft staff. This could include whiteboard discussions, email threads, conference calls, and facilitated meetings regarding technical topics. Transfer activities are secondary to completing deliverables and maintaining the project schedule. No deliverables or meeting summaries will be provided for the following sessions or activities.

### <span id="page-9-0"></span>**1.3.Areas out of scope**

Any area not explicitly included in the [Areas in scope](#page-3-2) section is out of scope for Microsoft during this project. Areas out of scope for this project are listed in the following table.

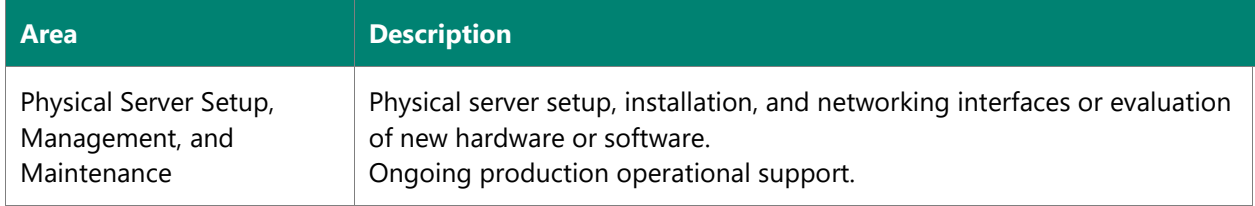

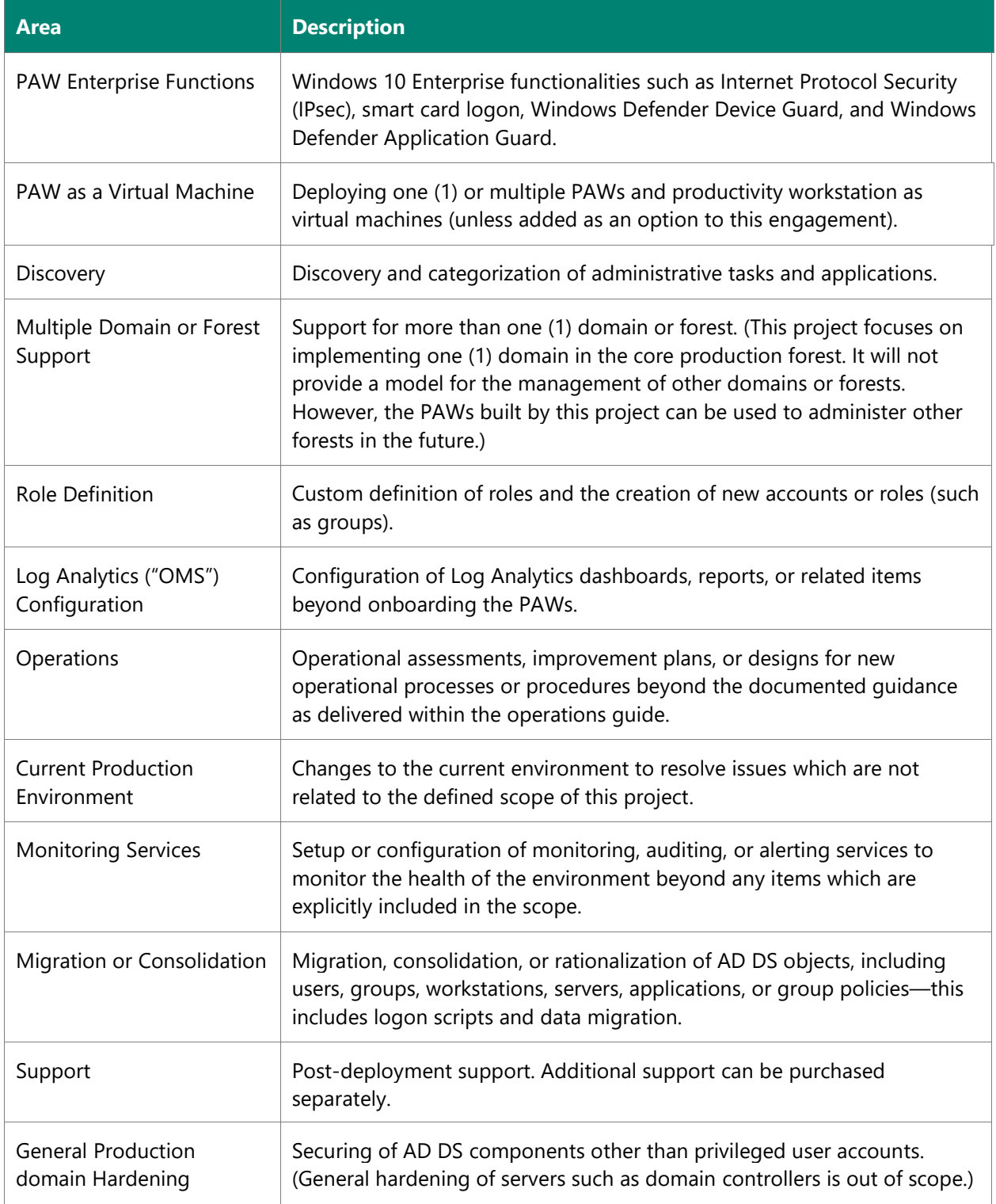

# <span id="page-11-0"></span>**2. Project approach, estimated timeline, and deliverable acceptance**

This chapter details the PAW project approach, timeline, and service deliverables.

### <span id="page-11-1"></span>**2.1.Approach**

The project will be structured following the Microsoft solution delivery methodology across five (5) distinct phases: Envision, Plan, Build, Stabilize, and Deploy. Each phase has distinct activities and deliverables which are described in the following sections.

If a deliverable requires formal review and acceptance (a process described in the [Deliverable acceptance](#page-17-0)  [process](#page-17-0) section), this is indicated in the following sections.

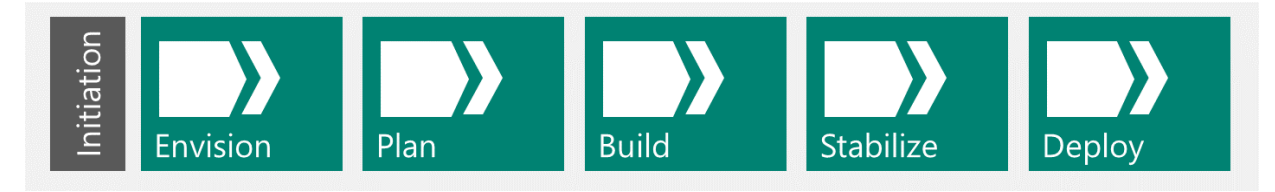

### **2.1.1. Engagement initiation**

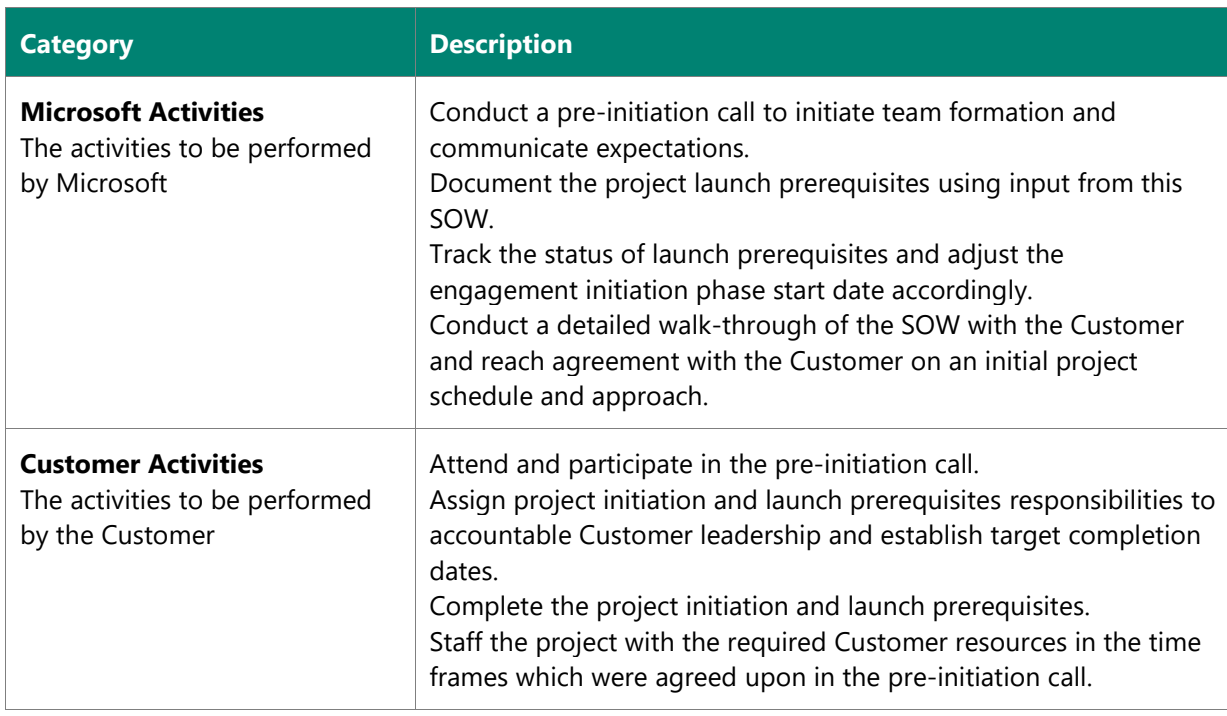

Before beginning the project, the following prerequisites must be completed.

### **2.1.2. Envision**

During the Envision Phase, the team (Microsoft and the Customer) will reach agreement on a shared vision for the project and the specific scope which will be required to make that vision a reality.

The team will kick the project off by coordinating a series of envisioning working sessions with key stakeholders to verify requirements and gather data about the existing environment. Microsoft will then create a project vision and scope section in the architecture and design document which will serve as the project's charter, align expectations among the project team and stakeholders, and document the requirements.

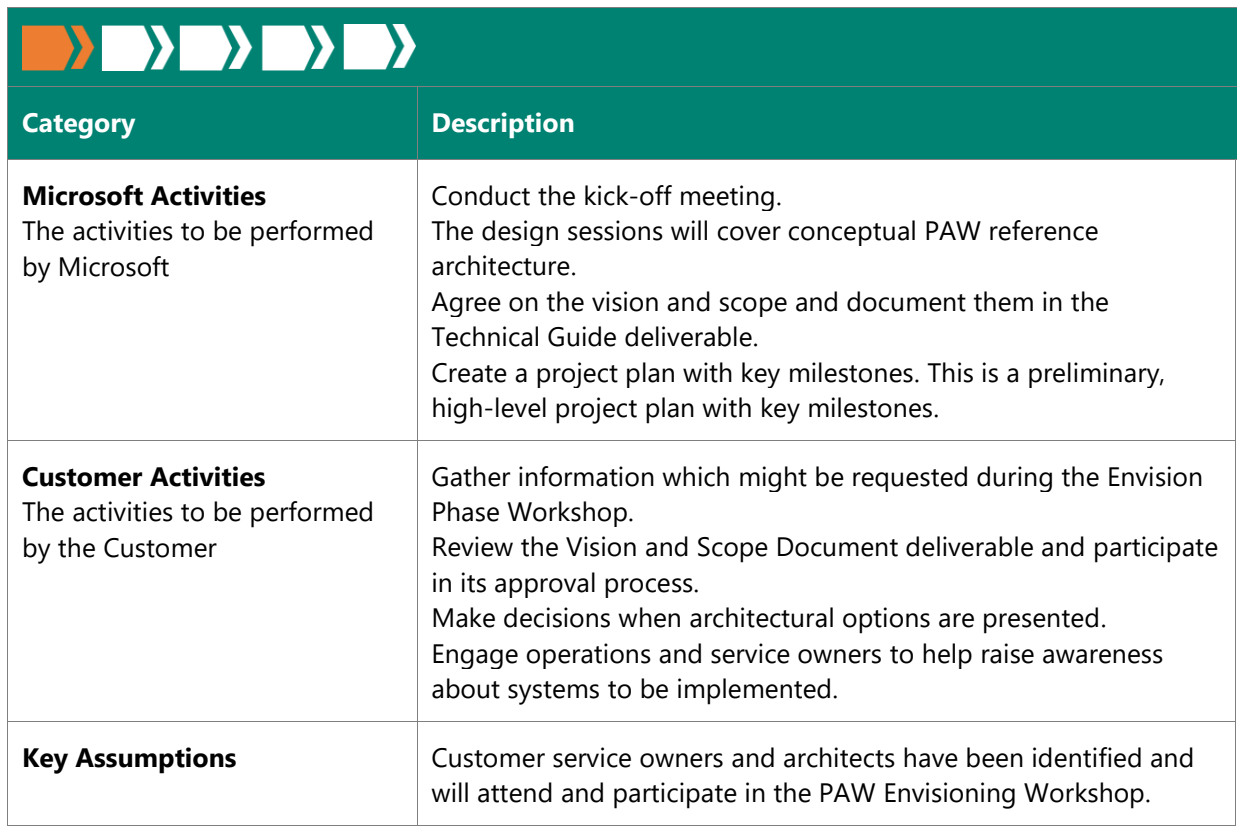

### **Deliverables**

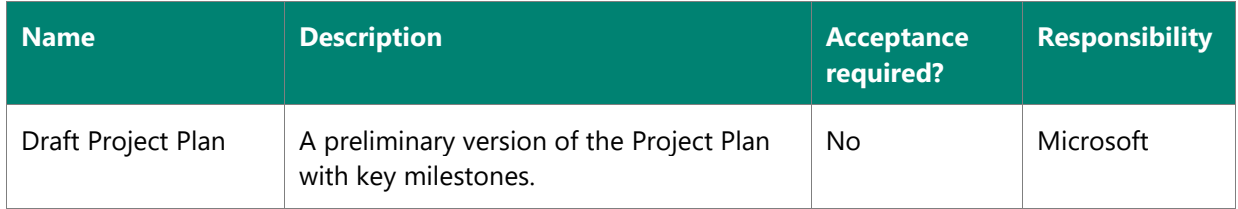

### **2.1.3. Plan**

During the Plan Phase, Microsoft will work with the Customer to develop and meet the technical and functional requirements in the logical and physical designs, and to define and describe the environment end state. Microsoft will record the PAW design in the technical guide document. The Project Plan will be updated to reflect the detailed timeline for the Build, Stabilize, and Deploy Phases.

# $\qquad \qquad \Box$

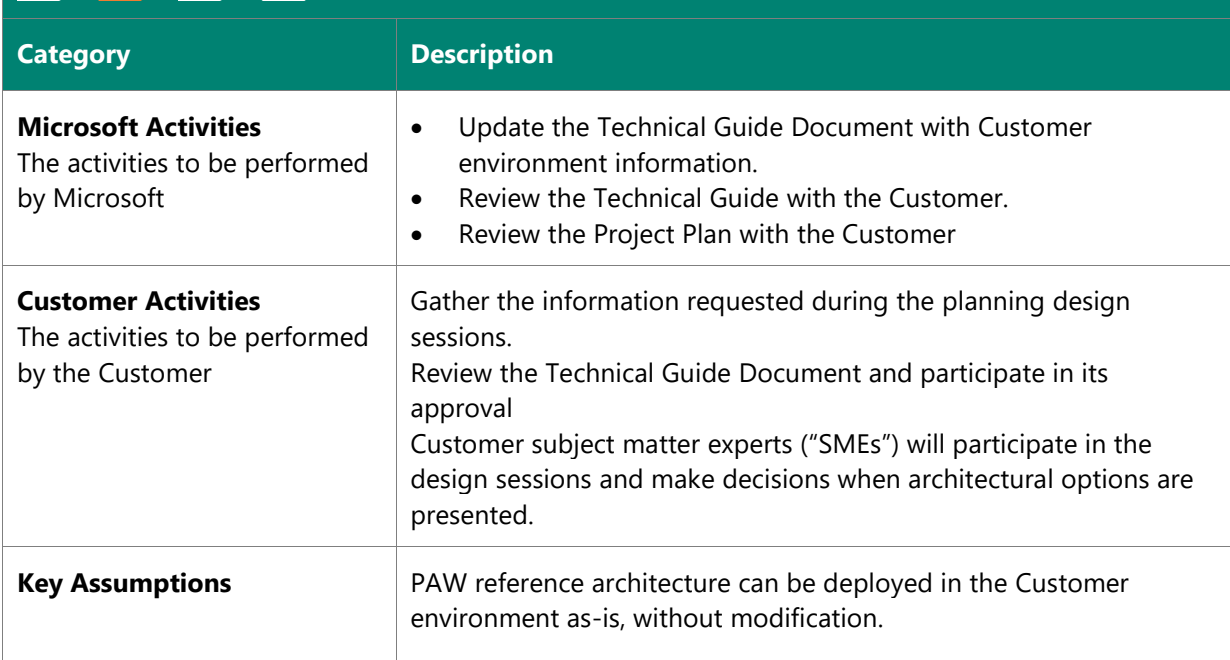

### **Deliverables**

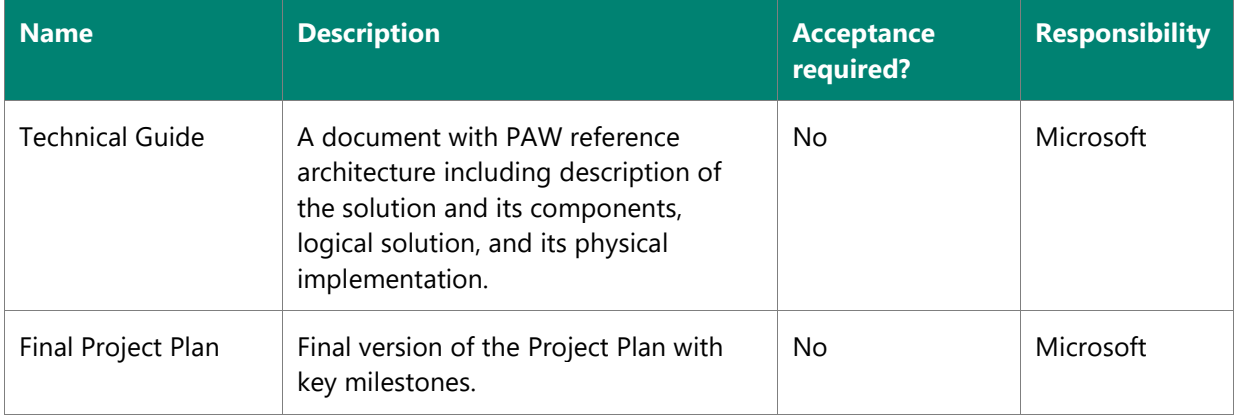

### **2.1.4. Build**

During the Build Phase, the team builds the PAW solution components in a physically secure room. The goal of this phase is to help the team connect the PAW deployment to the simulated production Active Directory environment.

# $\qquad \qquad \Box$

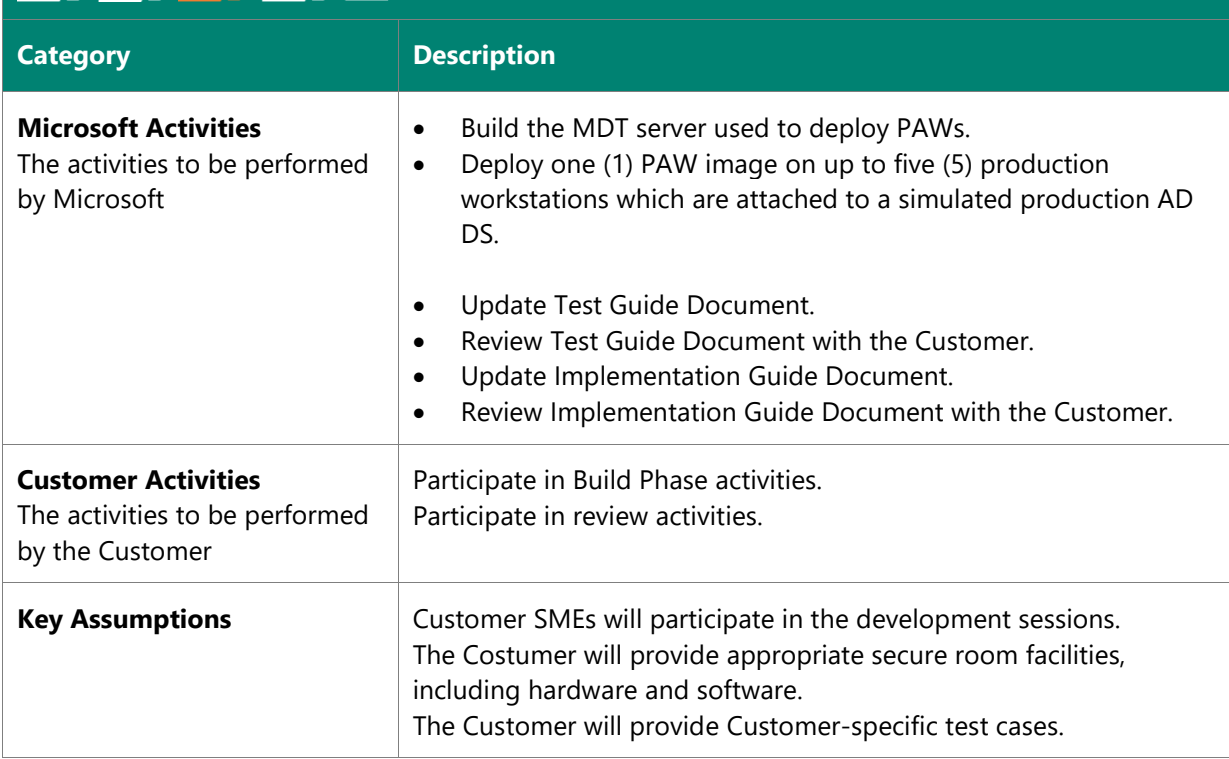

#### **Deliverables**

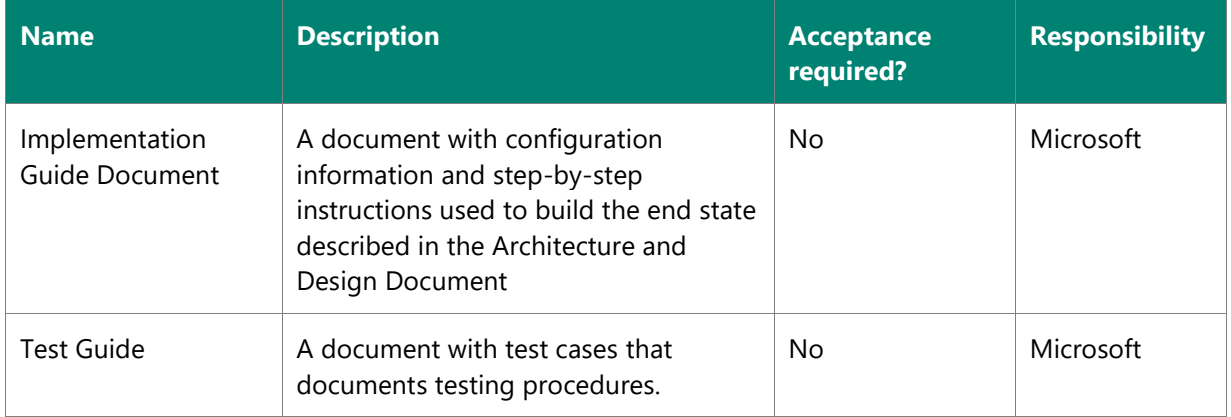

### **2.1.5. Stabilize**

During the Stabilize Phase, the combined Microsoft and Customer team will implement the Test Guide in the physically secure room, document the results for the test cases, and validate the Build process. Microsoft will record the recommended operational practices and procedures in the Operations Guide.

The Stabilize Phase is complete when the solution has been verified through the implementation of the Test Guide by the Customer.

# $\qquad \qquad \Box$

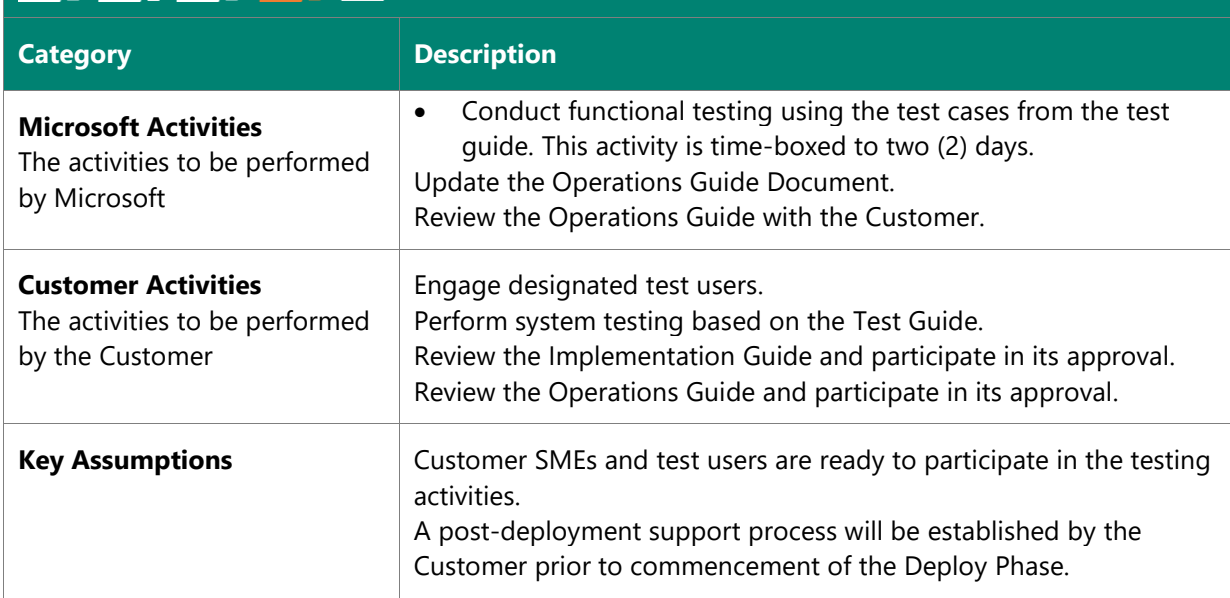

### **Deliverables**

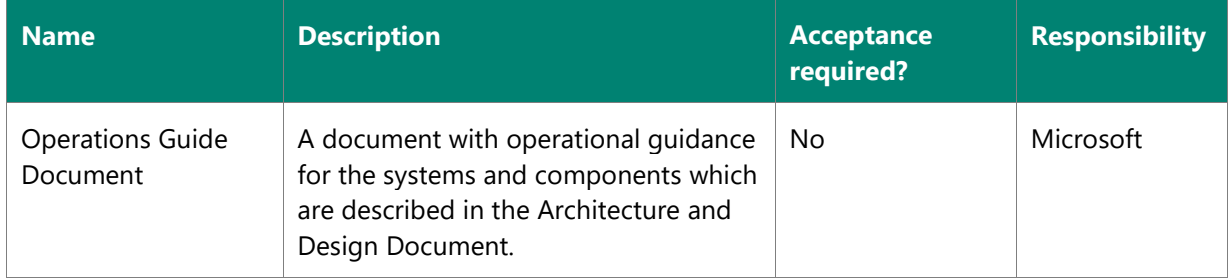

### **2.1.6. Deploy**

The Deploy Phase begins with the implementation of the PAW solution for production use. The PAW deployment in the physically secure room will be disconnected from the simulated production Active Directory environment, and the PAWs will be moved to the datacenter and connected to the real production Active Directory environment.

The Customer will, based on the Operations Guide, validate the solution functionality in the production environment. Customer will have one (1) day to validate the functionality of the new administrative workstations within its organization.

After the validation tests are completed, the production rollout begins. First, Customer's administrators will use the solution to perform their daily work. During the rollout, these administrators will report problems which must be addressed and will work with Microsoft to troubleshoot and resolve these problems.

# $\qquad \qquad \blacksquare \rangle \blacksquare \rangle \blacksquare \rangle \blacksquare \rangle$

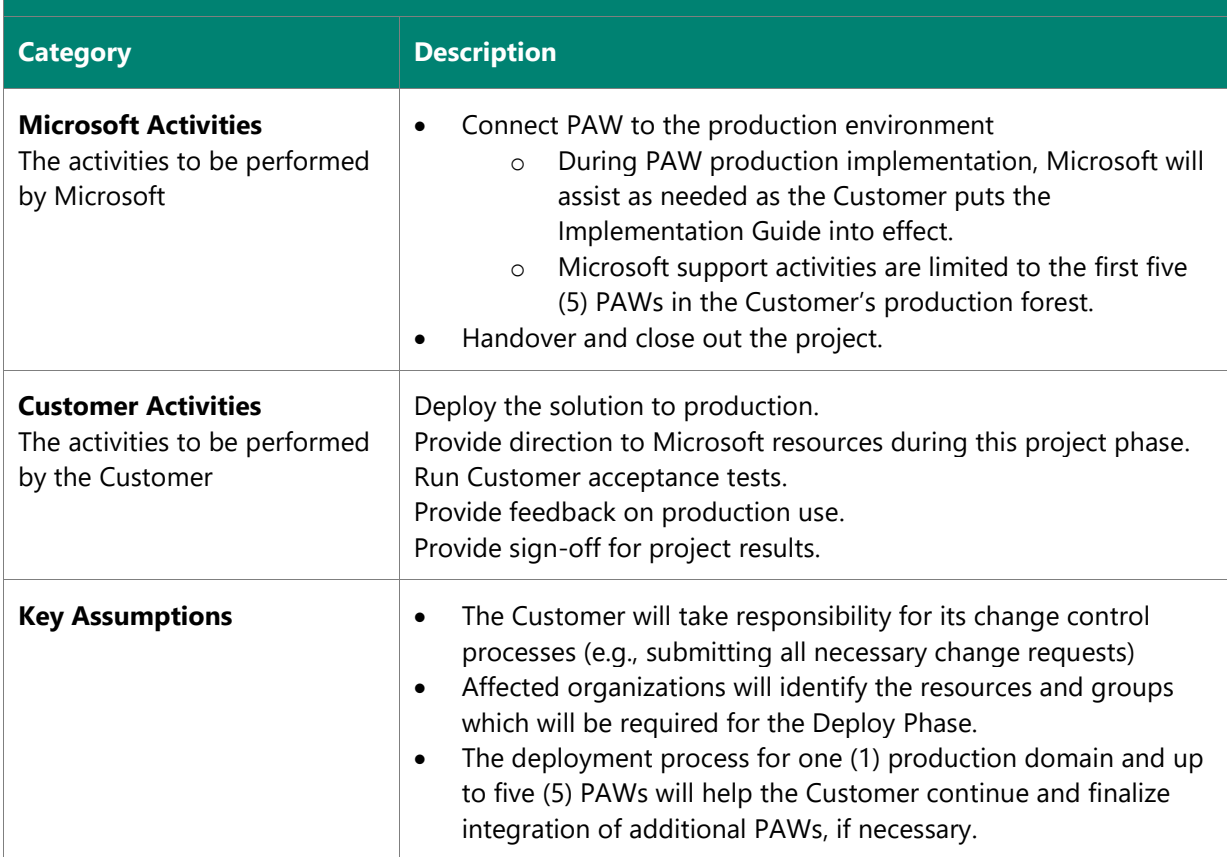

### **Deliverables**

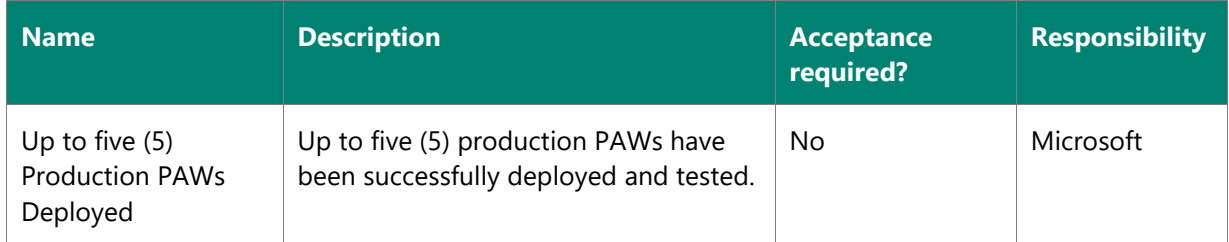

### <span id="page-16-0"></span>**2.2. Estimated Timeline**

It is estimated that this engagement will be performed in approximately three (3) weeks and will include the phases and milestones noted. The actual timeline for this engagement will be relative to the project start date, and all dates and durations provided are estimates only.

A typical project schedule is depicted in the following table.

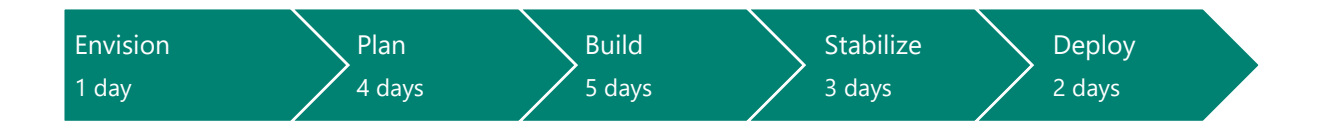

### <span id="page-17-0"></span>**2.3. Deliverable acceptance process**

During the project, Microsoft will submit certain deliverables (listed in the [Approach](#page-11-1) section as deliverables with "Acceptance required?" equal to "Yes") for the Customer's review and approval.

Within three (3) business days of the date of submittal, the Customer is required to:

**Accept the deliverable** by signing, dating, and returning a service deliverable acceptance form, which can be sent by email, or by using (or partially using) the deliverable;

**Or** Service State State State State State State State State State State State State State State State State State State State State State State State State State State State State State State State State State State State

**Reject the deliverable** by notifying Microsoft in writing; the Customer must include a complete list of reasons for rejection.

### <span id="page-17-1"></span>**2.4. Project governance**

The governance structure and processes the team will adhere to for the project are described in the following sections:

### **2.4.1. Project communication**

The following will be used to communicate during the project:

- **Communication Plan**: this document will describe the frequency, audience, and content of communication with the team and stakeholders. It will be developed by Microsoft and the Customer as part of project planning.
- **Status Reports**: the Microsoft team will prepare and issue regular Status Reports to project stakeholders per the frequency defined in the Communication Plan.
- **Status Meetings**: the Microsoft team will schedule regular Status Meetings to review the overall project status, the acceptance of deliverables, and review open problems and risks.

### **2.4.2. Risk and issue management**

The following general procedure will be used to manage active project issues and risks during the project:

- **Identify**: identify and document project issues (current problems) and risks (potential problems which could affect the project).
- **Analyze and Prioritize**: assess the potential impact and determine the highest priority risks and problems which will be actively managed.
- **Plan and Schedule**: determine the strategy for managing priority risks and issues and identify a resource who can take responsibility for mitigation and remediation.
- **Track and Report**: monitor and report the status of risks and problems.
- **Escalate**: escalate to project sponsors the high impact problems and risks which the team is unable to resolve.
- **Control:** review the effectiveness of risk and issue management actions.

Active issues and risks will be regularly monitored during the project.

### <span id="page-18-1"></span>**2.4.3. Change management process**

During the project, either party is able to request modifications to the Services described in this SOW. These changes only take effect when the proposed change is agreed upon by both parties. The change management process steps are:

- **The change is documented**: all change requests will be documented by Microsoft in a Microsoft change request form and submitted to the Customer. The change request form includes:
	- o A description of the change.
	- o The estimated effect of implementing the change.
- **The change is submitted**: the change request form will be provided to the Customer.
- **The change is accepted or rejected**: the Customer has three (3) business days to confirm the following to Microsoft:
	- o Acceptance—the Customer must sign and return change request form.
	- o Rejection—if the Customer does not want to proceed with the change or does not provide an approval within three business days, no changes will be performed.

### **2.4.4. Escalation path**

The Microsoft project manager will work closely with the Customer project manager, sponsor, and other designees to manage project issues, risks, and change requests as described previously. The Customer will provide reasonable access to the sponsor or sponsors in order to expedite resolution. The standard escalation path for review, approval, or dispute resolution is as follows:

- Project team member (Microsoft or the Customer)
- Project Manager (Microsoft and the Customer)
- Microsoft Delivery Manager
- Microsoft and the Customer Project Sponsor

### <span id="page-18-0"></span>**2.5. Project completion**

Microsoft will provide services defined in this SOW to the extent of the fees available and the period of performance specified in the Work Order. If additional services are required, the [Change management](#page-18-1)  [process](#page-18-1) will be followed and the contract modified. The project will be considered complete when at least one (1) of the following conditions has been met:

- All fees available have been utilized for services delivered and expenses incurred.
- The term of the project has expired.
- All Microsoft activities and in-scope items have been completed.
- The Work Order has been terminated.

### <span id="page-19-0"></span>**2.6. Project roles and responsibilities**

The key project roles and the responsibilities are as follows.

### **Customer**

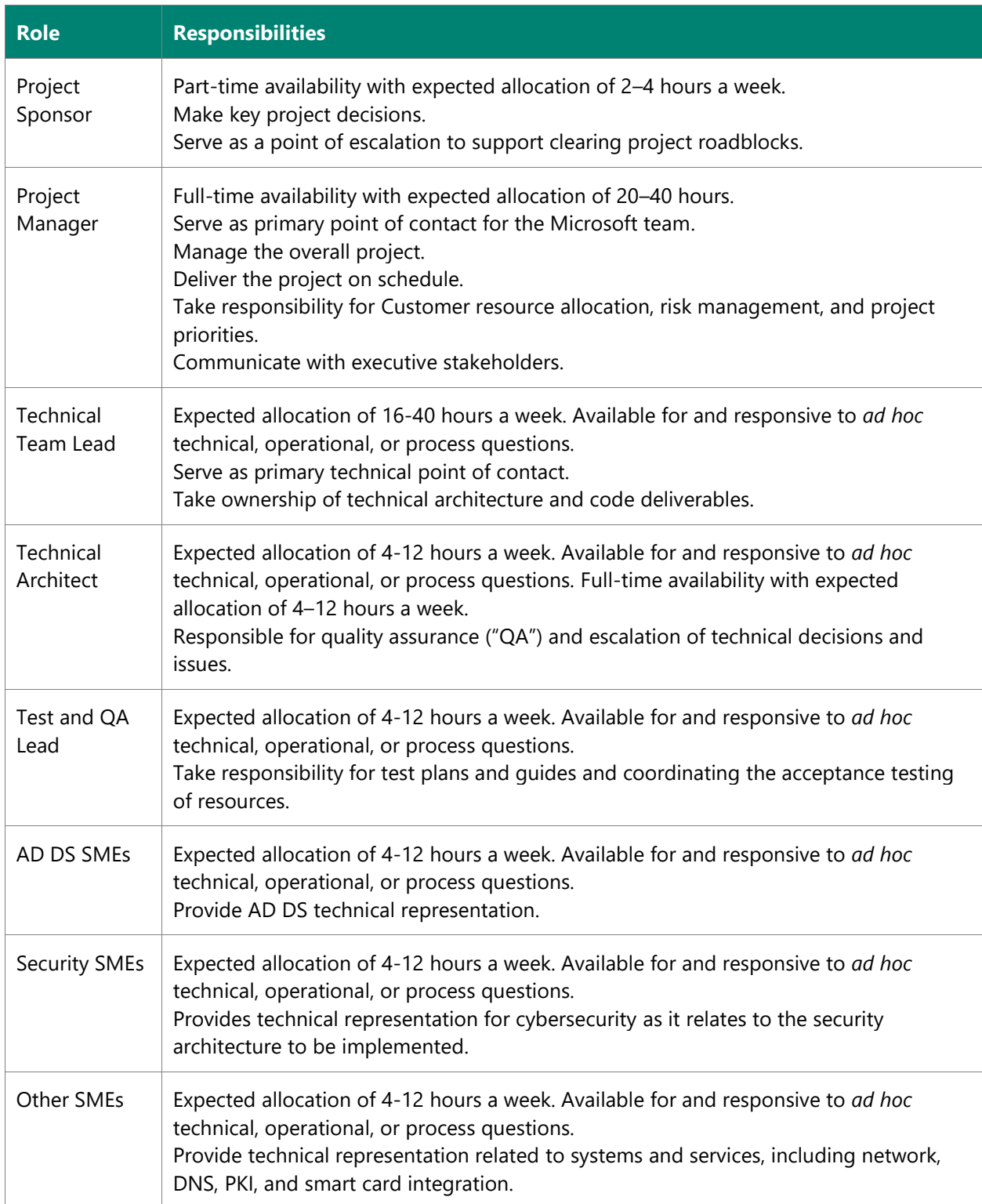

### **Microsoft**

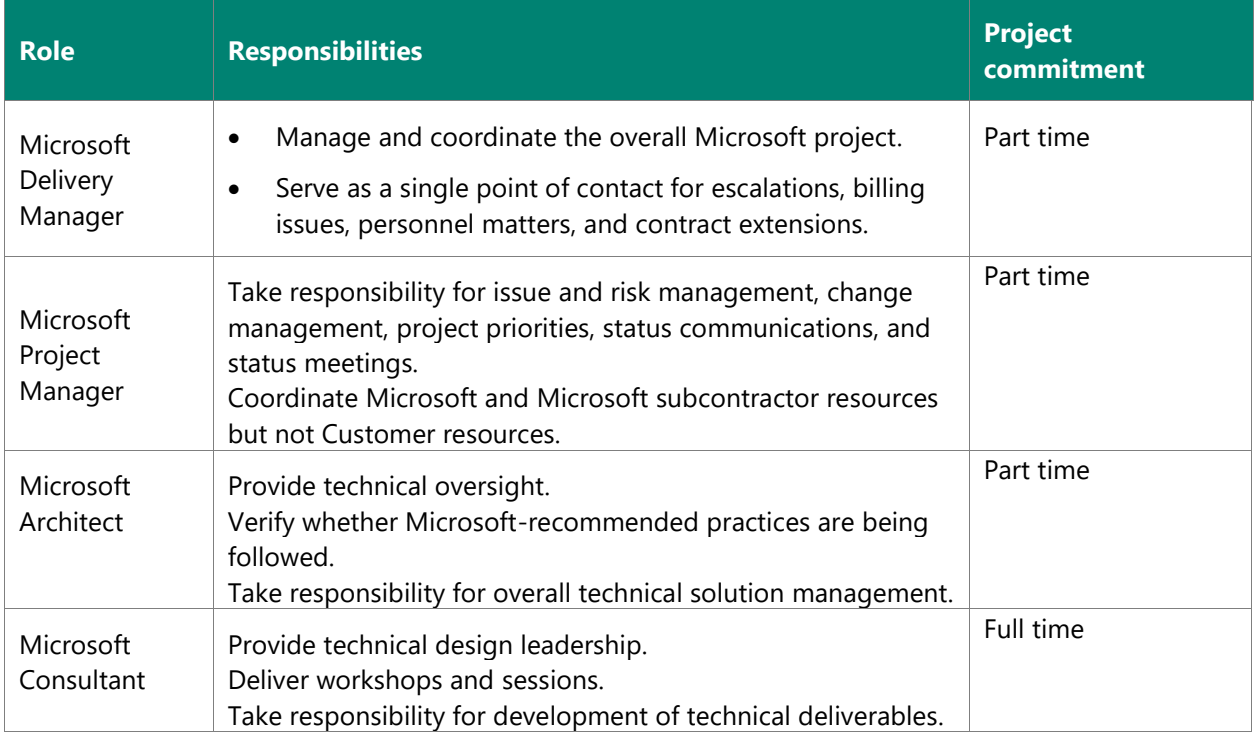

## <span id="page-20-0"></span>**3. Customer responsibilities and project assumptions**

### <span id="page-20-1"></span>**3.1.Customer responsibilities**

In addition to Customer activities defined in the [Approach](#page-11-1) section, the Customer is also required to:

- Provide information:
	- o This includes accurate, timely (within three (3) business days or as mutually agreed-upon), and complete information.
- Provide access to people and resources.
	- o This includes access to knowledgeable Customer personnel, including business user representatives, and access to funding if additional budget is needed to deliver project scope.
- Provide access to systems.
	- o This includes access to all necessary Customer work locations, networks, systems, and applications (remote and onsite).
- Provide a work environment.
	- o This consists of suitable work spaces, including desks, chairs, and Internet access.
	- $\circ$  A dedicated physically secure room with desks, chairs, and network access which the project team can use for the duration of the project (should be ready before the project kick-off):
		- **EXECUTE:** A secure storage location for documentation and DVDs which will be used on the project (this place would preferably be in the secure room)
		- At least one (1) DVD-writing device (external or built-in) in the project room
		- A stack of twenty (20) writable single-layer DVDs
- Paper shredder, ideally also capable of shredding DVD media
- A separate dedicated Internet connection for the secure room with at least sixteen (16) megabits a second downstream which can be used for the known-good media build process
- A centralized project repository for project information and documentation
- Provide the following:
	- $\circ$  At least one (1) physical server used for the build and production environment capable of running virtual machines on Hyper-V.
	- $\circ$  Simulated production AD DS. One virtual machine with domain controller function is suitable.
	- o Five (5) unused and unopened laptops or desktops which will be used as production PAWs
	- $\circ$  Test data and personnel which will be needed to conduct solution system testing, including interfaces.
	- o Test data and personnel which will be needed to conduct customer acceptance testing of the solution, including interfaces.
	- o Log Analytics Contributor rights (Azure RBAC) on a Log Analytics workspace in one of the Customer's Azure subscriptions for the user who will add the monitoring solutions to the Azure Log Analytics workspace. The Log Analytics workspace stores the log data, which are used to monitor PAWs.
	- o Log Analytics Reader rights (Azure RBAC) on a Log Analytics workspace in one of the Customer's Azure subscriptions for the users who need to view and search Azure Log Analytics monitoring data.
- Manage non-Microsoft resources.
	- o The Customer will assume responsibility for the management of all customer personnel and vendors who are not managed by Microsoft.
- Manage external dependencies.
	- o The Customer will facilitate any interactions with related projects or programs in order to manage external project dependencies.

### <span id="page-21-0"></span>**3.2. Project assumptions**

The project scope, services, fees, timeline, and our detailed solution are based on the information provided by the Customer to date. During the project, the information and assumptions in this SOW will be validated, and if a material difference is present, this could result in Microsoft initiating a change request to cover additional work or extend the project duration. In addition, the following assumptions have been made:

- Work day:
	- o The standard work day for the Microsoft project team is between 8 AM and 5 PM, Monday through Friday.
- Standard holidays:
	- o Observance of consultants' country-of-residence holidays is assumed and has been factored into the project timeline.
- Remote working:
	- o The Microsoft project team may perform services remotely.
- $\circ$  If the Microsoft project team is required to be present at the Customer location on a weekly basis, resources will typically be on site for three (3) nights and four (4) days, arriving on a Monday and leaving on a Thursday.
- Language:
	- o All project communications and documentation will be in English. Local language support and translations will be provided by the Customer.
- Staffing:
	- o If necessary, Microsoft will make staffing changes. These can include, but are not limited to, the number of resources, individuals, and project roles.
- Documentation:
	- o All document deliverables will be on Microsoft standard templates.